### **REVIEWER GUIDELINES**

Follow the steps mentioned below to review the Project Proposal assigned to you:

1. Kindly visit the website at <u>https://pgstar.ccras.org.in/</u> and click on the login tab.

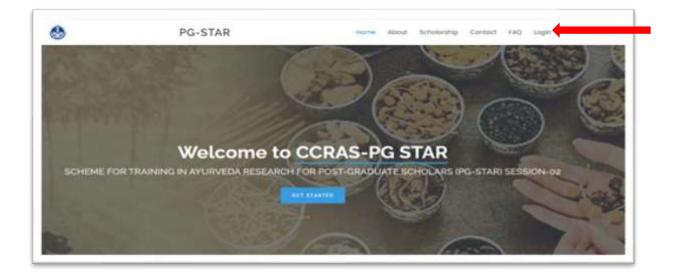

2. Login to your account using the valid credentials.

|  | द्रीय आयुर्वेदीय<br>मापूर<br>INCIL FOR RE                                                                                                    | SEARCH IN | AYURVEDIC S | CIENCES |
|--|----------------------------------------------------------------------------------------------------|-----------|-------------|---------|
|  | Ministry of Ayu<br>PG-STA<br>LOGIN<br>a men<br>bene<br>bene |           | of India    |         |

3. The reviewer dashboard will be displayed then. Click on the project button to view different tabs such as **View Project** and **Reviewer Guidelines**.

| = |
|---|
|   |
|   |
| _ |
|   |
|   |
|   |
|   |
|   |
|   |

4. Click on **Reviewer Guidelines** before reviewing the research proposal.

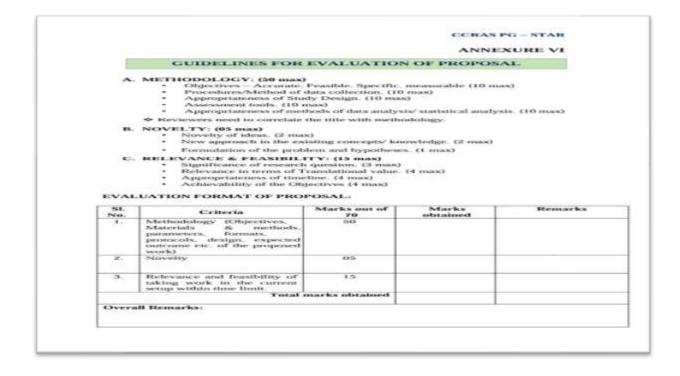

5. Click on **View Project** button to view the proposals assigned to the reviewers.

| CCRA          | S PG-STAR    | = |
|---------------|--------------|---|
|               | Online       |   |
| MAIN NAVIGATI | ON           |   |
| 🚳 Project     | ~ ←          |   |
| O View Pro    | oject        |   |
| O Reviewe     | r Guidelines |   |
|               |              |   |
|               |              |   |
|               |              |   |

| CORREPOSING E | Sindly Study the Reviewer Goldelines Letter Reviewing. |                   |                        |          |                       |  |
|---------------|--------------------------------------------------------|-------------------|------------------------|----------|-----------------------|--|
|               | the c + erro.<br>State * Projection                    | hệt<br>làph<br>la | Paget<br>Intend<br>San | in tes i | Teal<br>Typice - Refs |  |
|               |                                                        |                   |                        | 8        |                       |  |
|               | Save to diverse                                        |                   |                        |          |                       |  |

6. Click on the **View** button on the dashboard respective to each proposal to review the same with essential details/documents of the project submitted by the candidate.

| And and a second second |                                                                                                    |                                                                                                    |                                                                                                    |
|----------------------------------------------------------------------------------------------------|----------------------------------------------------------------------------------------------------|----------------------------------------------------------------------------------------------------|----------------------------------------------------------------------------------------------------|
| *******                                                                                                    | a ferrar and the second second s                                                                                                    |                                                                                                    |                                                                                                    |
| • • • • • • • • • • • • • • • • • • •                                                                                                    | and the second second se                                                                                                    |                                                                                                    |                                                                                                    |
|                                                                                                    |                                                                                                    |                                                                                                    |                                                                                                    |
|                                                                                                    |                                                                                                    |                                                                                                    |                                                                                                    |
| 2010년26년 2017                                                                                                    |                                                                                                    |                                                                                                    |                                                                                                    |
|                                                                                                    | and the second second se                                                                                                    |                                                                                                    |                                                                                                    |
|                                                                                                    |                                                                                                    |                                                                                                    | and the second second se                                                                                                    |
| Street Street, Squares in Street, or                                                                                                    | of expanding the second second state of the second second s                                                                                                    | has finder, barrier and support or exclusion of                                                                                                    | processing to be a sine sector of the sector of the sector |
| complex between the late                                                                                                    | and when it was an a state of the state of the state of t | state the state of the second second s                                                                                                    |                                                                                                    |
| Brandana manina                                                                                                    | And in the second second                                                                                                    | the second second second second second second second second second second second second second second second se                                                                                                    |                                                                                                    |
|                                                                                                    |                                                                                                    |                                                                                                    | the second state want to an an in the first second state of the second state                                                                                                    |
|                                                                                                    |                                                                                                    |                                                                                                    | and the second state of the second state and the second state of the second state of t |
| Barris Conceptions Burry                                                                                                    | service of the service of a press of the state of the service of the service of t | and the second state and the second second sec | activity of phase where the second second second second second second second second second second second second                                                                                                    |
|                                                                                                    |                                                                                                    |                                                                                                    | in the suger the sector is been in the large the sector in the                                                                                                    |
|                                                                                                    |                                                                                                    |                                                                                                    | the second second second second second second second second second second second second second second second se                                                                                                    |
| And inclusion and applied                                                                                                    | and the second second                                                                                                    |                                                                                                    |                                                                                                    |
| A Transmission of the local division of the local division of the  | and the second second se                                                                                                    | and their one taken have been and the                                                                                                    | a bismontant fan 't fransen terte fersteren                                                                                                    |
| Alterative second second                                                                                                    |                                                                                                    |                                                                                                    |                                                                                                    |
| Brownson and Ann                                                                                                    | Table of the second second second second second second second second second second second second second second                                                                                                    | and the second second                                                                                                    | A TANK THE ATT THE CONTRACT OF A DESCRIPTION OF A DESCRIPTION OF A DESCRIP |
|                                                                                                    |                                                                                                    |                                                                                                    | the production of the description of the band of the local sectors and the local sectors and the sectors and the sectors and t |
|                                                                                                    | ter fan yn i geril mer ff, hynn i breni ff hynni, geril fan ywer f<br>My i fan de y hlfer geril fan ywer ff fan ywer fan ywer f                                                                                                    |                                                                                                    | dependences and thread 22 at Soliton 27 last fact the totage again, or the                                                                                                    |
|                                                                                                    |                                                                                                    |                                                                                                    |                                                                                                    |
| Company of the local division of the local division of the local d |                                                                                                    |                                                                                                    |                                                                                                    |
|                                                                                                    | _                                                                                                    |                                                                                                    |                                                                                                    |
| Report Contribution                                                                                                    |                                                                                                    |                                                                                                    |                                                                                                    |
| · Inclusion (10)                                                                                                    |                                                                                                    |                                                                                                    |                                                                                                    |
|                                                                                                    | -                                                                                                    |                                                                                                    |                                                                                                    |
|                                                                                                    |                                                                                                    |                                                                                                    |                                                                                                    |
|                                                                                                    |                                                                                                    |                                                                                                    |                                                                                                    |
|                                                                                                    |                                                                                                    |                                                                                                    |                                                                                                    |
|                                                                                                    |                                                                                                    |                                                                                                    |                                                                                                    |
|                                                                                                    |                                                                                                    |                                                                                                    |                                                                                                    |

7. After thoroughly reading the proposal, click on the **Marks** button.

| - | Kindly Study the Reviewer Guidelines bet | n leining.             |              |                         |   |
|---|------------------------------------------|------------------------|--------------|-------------------------|---|
|   | The state of the                         |                        |              | bet.                    |   |
|   | 1540 * Papel Mr                          | Pajet<br>Asiput<br>San | hộc<br>krind | Teo<br>Vev'/ Spine'/ No |   |
|   |                                          |                        | ]            | <b>•</b>                |   |
|   |                                          |                        |              | -                       |   |
|   |                                          |                        |              |                         |   |
|   | Staring in Sellentine                    |                        | 1            |                         | - |
|   |                                          |                        |              |                         |   |

8. Read the clause of **Declaration of conflict of interest** and click on the **Yes/No** button. Select **No** from the drop down so that other fields for marks be visible.

| CCRAS PG-STAR                          |                                                                                                    |
|----------------------------------------|----------------------------------------------------------------------------------------------------|
| t Delar<br>Anno 1997<br>A Projetti ( C | Reviewer Remarks   Kindly Study the Reviewer Guidelines before Reviewing.   • REVIEWER GUIDELINES   Declaration of conflict of interest if any:   I have game through the PG STAR Proposal assigned to me and haveby declars that Lam ns where related to the student.   Still, If it is revealed during the process, I shall notify the Council immediately and declars my competing interests therein. |

9. Fill in the Marks in the relevant fields as whole numbers or decimals within the score range specified for each criterion. You can also provide your comments/ suggestions in the tab of **Remarks.** 

| Contract-Access                                                                                                    |                                                                                                    |                            |       |               |   |
|----------------------------------------------------------------------------------------------------|----------------------------------------------------------------------------------------------------|----------------------------|-------|---------------|---|
| and the table of the                                                                                                    | and the second second se                                                                                                    |                            |       |               |   |
| adverse lands                                                                                                    |                                                                                                    |                            |       |               |   |
|                                                                                                    |                                                                                                    |                            |       |               |   |
| And and a second second |                                                                                                    |                            |       |               |   |
| And the paper statistics of the                                                                                                    | and the second second second second                                                                                                    |                            |       |               |   |
|                                                                                                    | and a feet state in Property is the owner of the second                                                                                                    | 101-1-1-1-1-1              |       |               |   |
|                                                                                                    |                                                                                                    |                            |       |               |   |
|                                                                                                    |                                                                                                    |                            |       |               |   |
|                                                                                                    | 6 I:                                                                                                    |                            |       |               | - |
|                                                                                                    | the state state of                                                                                                    | A REPORT OF A              |       |               |   |
|                                                                                                    | dama washing half dama                                                                                                    |                            |       |               |   |
| - P.S.                                                                                                    |                                                                                                    |                            |       |               |   |
|                                                                                                    | 100000011111100                                                                                                    |                            |       |               |   |
| A                                                                                                    | The second second second second second second second second second second second second second second second se                                                                                                    |                            |       |               |   |
|                                                                                                    | And the second second s |                            |       |               |   |
|                                                                                                    |                                                                                                    | 1.000 Citized              |       |               |   |
|                                                                                                    | Think of the                                                                                                    |                            |       |               |   |
| P                                                                                                    | the second second secon |                            |       |               |   |
|                                                                                                    | August Charles of August                                                                                                    |                            |       |               |   |
|                                                                                                    |                                                                                                    | 1 Borned ( Model Transport |       |               |   |
|                                                                                                    | Special Control and                                                                                                    |                            | - 100 |               |   |
|                                                                                                    | Street and States and                                                                                                    |                            | 100   |               |   |
|                                                                                                    | and the second second s |                            |       |               |   |
|                                                                                                    | Second Sector Sector                                                                                                    |                            | 144   |               |   |
|                                                                                                    |                                                                                                    |                            |       | terms [       |   |
|                                                                                                    |                                                                                                    |                            |       | www.million.m |   |
|                                                                                                    |                                                                                                    |                            |       |               |   |
|                                                                                                    |                                                                                                    |                            |       |               |   |
|                                                                                                    |                                                                                                    |                            |       |               |   |
|                                                                                                    |                                                                                                    |                            |       |               |   |
|                                                                                                    |                                                                                                    |                            |       |               |   |
|                                                                                                    |                                                                                                    |                            |       |               |   |
|                                                                                                    |                                                                                                    |                            |       |               |   |

10. Click on **Submit** button for the successful submission of your marks on the PG STAR Portal.

|         | the second second second second second second second second second second second second second second second se                                                                                                    |                                                                                                    |                                                |
|---------|----------------------------------------------------------------------------------------------------|----------------------------------------------------------------------------------------------------|------------------------------------------------|
| An Anna |                                                                                                    |                                                                                                    |                                                |
|         |                                                                                                    |                                                                                                    |                                                |
|         |                                                                                                    |                                                                                                    | <br>-                                          |
|         |                                                                                                    | 1.0000000000000000000000000000000000000                                                                                                    | <br>11/2 I I I I I I I I I I I I I I I I I I I |
|         | Species (Starting Spring Association)                                                                                                    |                                                                                                    |                                                |
|         | Name and Address of the Owner of the Owner o |                                                                                                    |                                                |
|         | Constant of the local sector of the local sector of the local sect |                                                                                                    |                                                |
|         | And a second second sec |                                                                                                    |                                                |
|         | Careful Control of the Control of Control of |                                                                                                    |                                                |
|         |                                                                                                    | 2.0007102100                                                                                                    |                                                |
|         | No. 4 and                                                                                                    |                                                                                                    |                                                |
|         | The spectra sector sector sect |                                                                                                    |                                                |
|         | The second second                                                                                                    |                                                                                                    |                                                |
|         |                                                                                                    | 1 Westman & Westman & Street Barrier, Street Barrier, Street B |                                                |
|         | applicate to be a set of the                                                                                                    |                                                                                                    |                                                |
|         | Therein the Constant and                                                                                                    |                                                                                                    |                                                |
| 1       | Second Party Second                                                                                                    |                                                                                                    |                                                |
|         | And a second second sec |                                                                                                    |                                                |
|         |                                                                                                    |                                                                                                    | and data                                       |
|         |                                                                                                    |                                                                                                    | Austral Lines 2                                |
|         |                                                                                                    |                                                                                                    |                                                |
| 77      |                                                                                                    |                                                                                                    |                                                |
|         |                                                                                                    |                                                                                                    |                                                |
|         |                                                                                                    |                                                                                                    |                                                |
|         |                                                                                                    |                                                                                                    |                                                |

11. After the final submission of marks corresponds to each proposal, the page will be automatically redirected to the home page on which marks provided for the same can be seen.

| an a water                |    |                             |     |                             |           | Sec     | ch.       |                        |   |
|---------------------------|----|-----------------------------|-----|-----------------------------|-----------|---------|-----------|------------------------|---|
| ITAR ID * Project Title   | ۰. | Project<br>Assigned<br>Date | 167 | Project<br>Reviewed<br>Date | (†).<br>1 | View *- | Update *- | Total<br>Marks<br>35.0 |   |
|                           |    |                             |     |                             |           | Ver     | Horiz .   |                        |   |
| uning 1 to 1 of 1 entries |    |                             |     |                             |           |         | Previous  | 1                      | - |